## Guide for Students Access to Microsoft Teams

All North Vancouver School District Students have a [SD44.ca](http://sd44.ca/) email. This email address is secure, safe and connected to your Office 365 account and student "H" Drive.

## **1. Where is my email mailbox? What is my email address?**

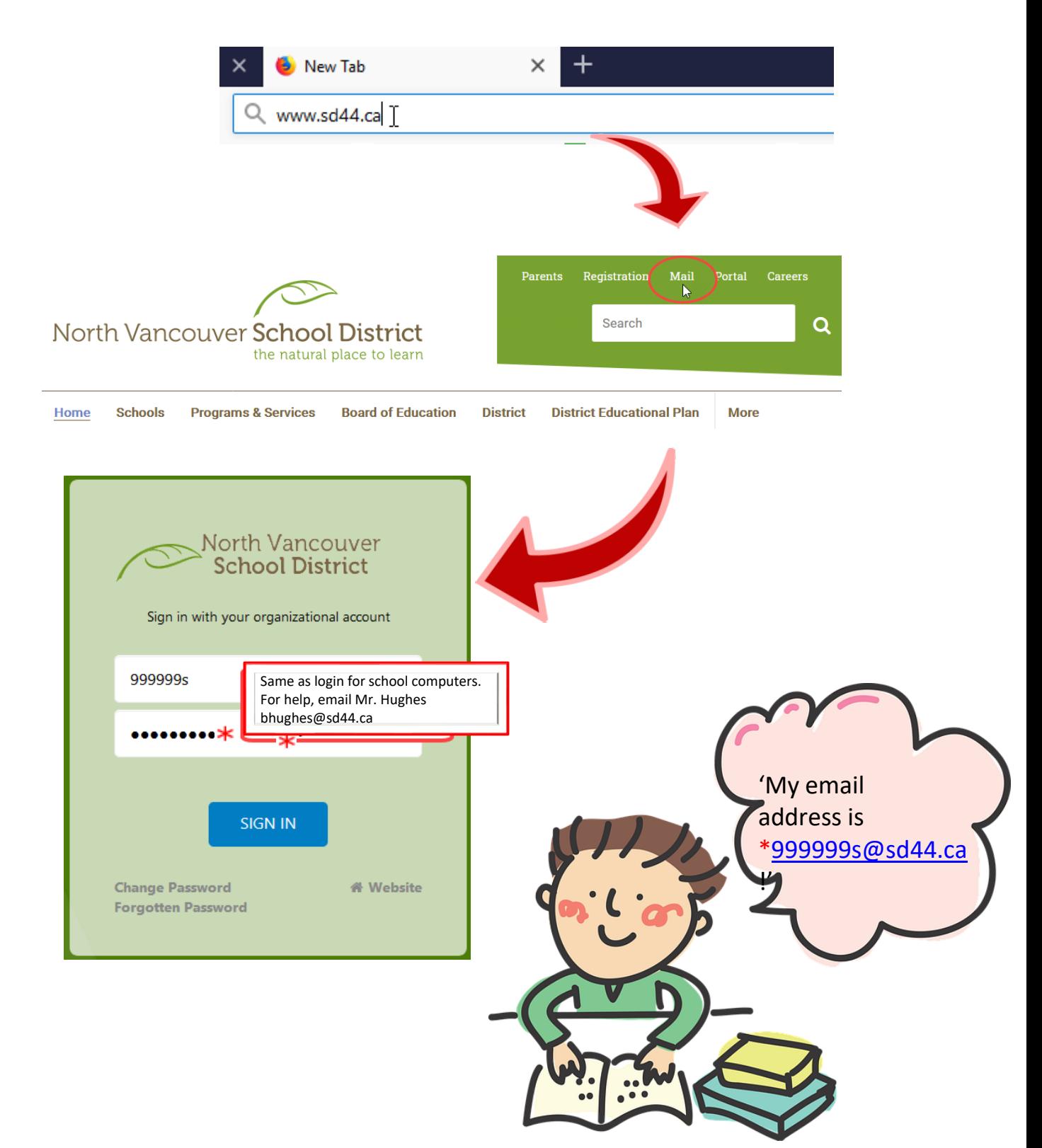

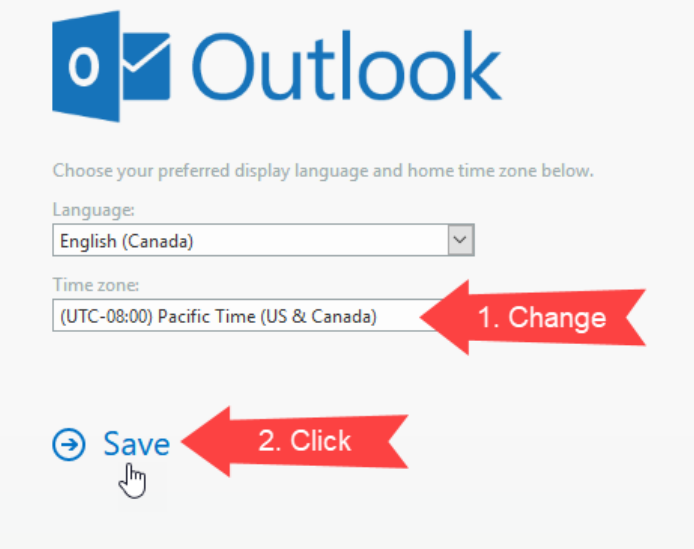

## **2. How do I use my email?**

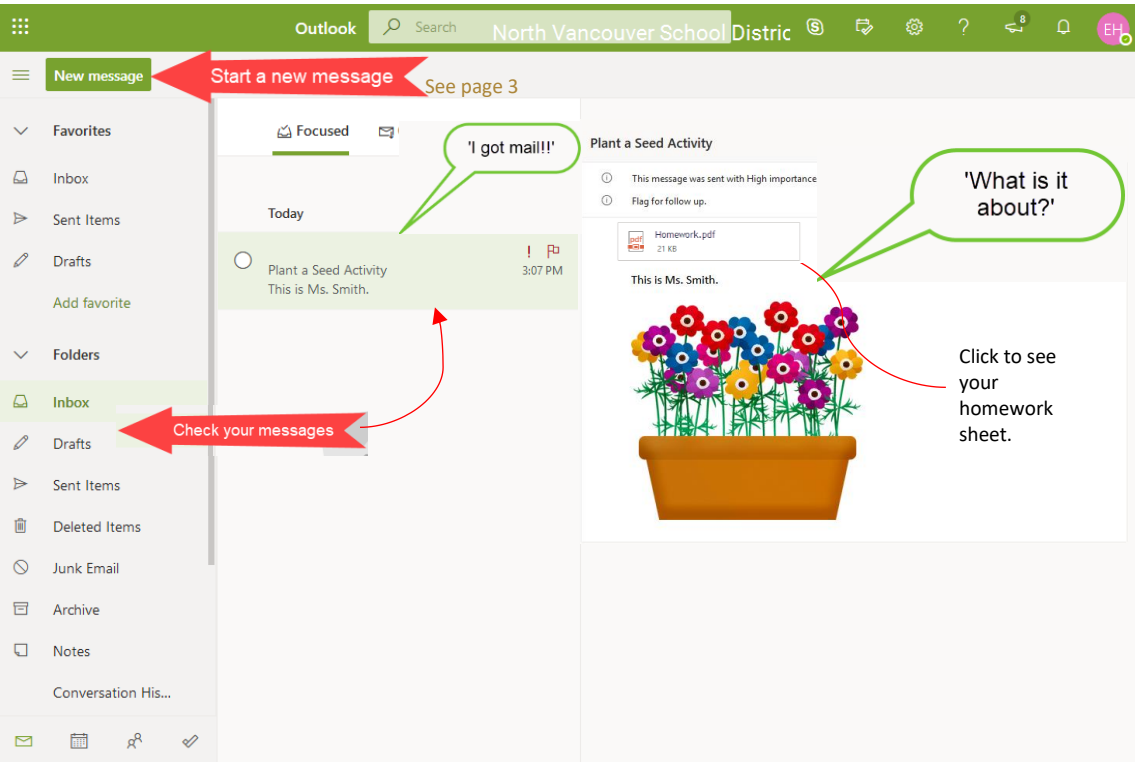

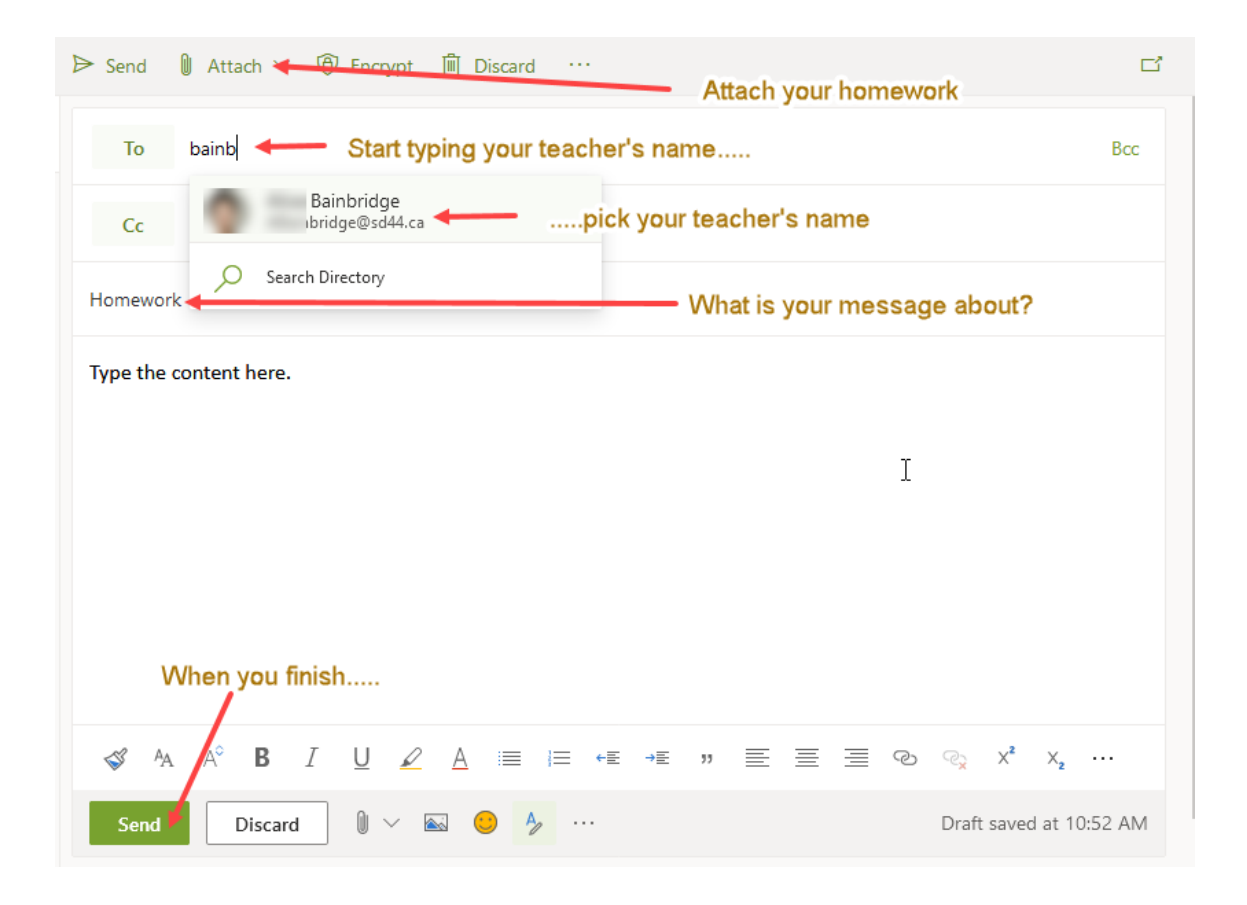